# Experiences from dealing with missing values in sensor time series data

Steffen Moritz, Thomas Bartz-Beielstein

*Institut für Data Science, Engineering, and Analytics, TH Köln* 

*steffen.moritz@th-koeln.de*

**Technology Arts Sciences TH Köln** 

*useR! 2019, Toulouse*

12.07.17

### Missing Data a well-known problem

#### Examples from our own projects:

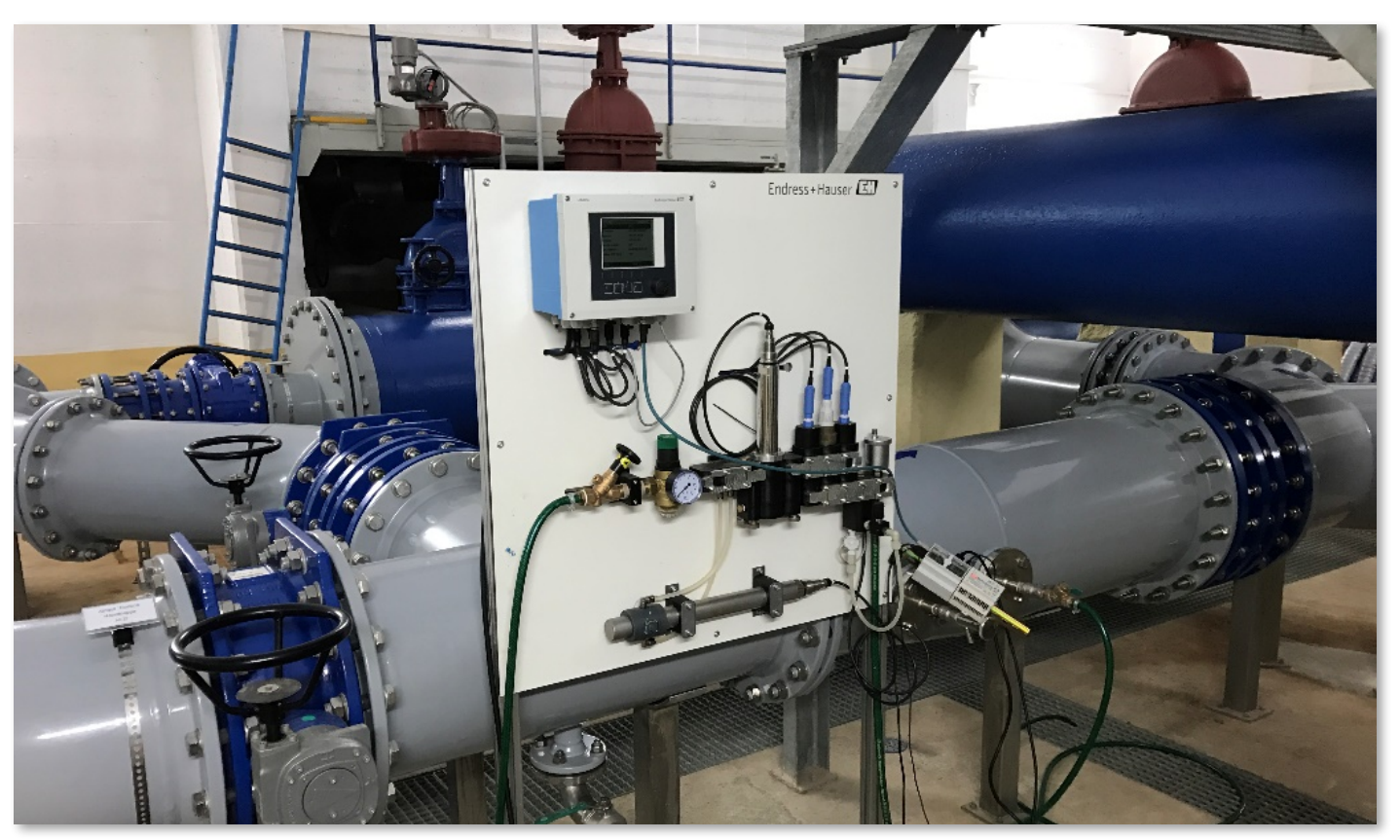

Water quality measurement panel

- Sensor data is prone to missing data
- The reasons are manifold: Measurement, Transmission, Data Storage, Data Processing

### Missing Data a well-known problem

Examples from our own projects:

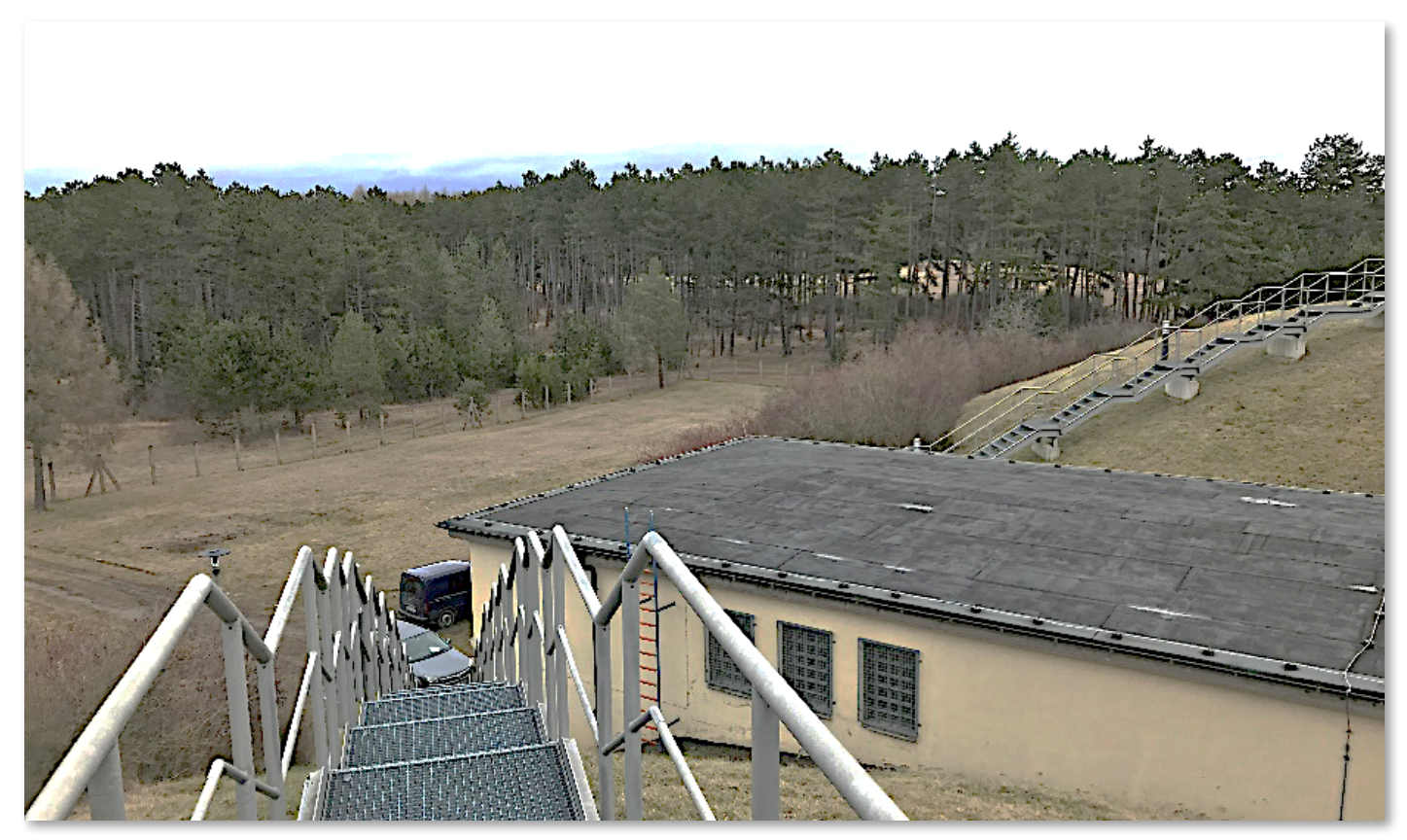

Water reservoir: cell reception problems

• We have had all kind of unexpected sources for missing data

• Avoiding missing data is (usually) the best solution.

#### imputeTS: Time Series Missing Value Imputation

• imputeTS: Replacing NAs in Time Series

• Lately published version 3.0

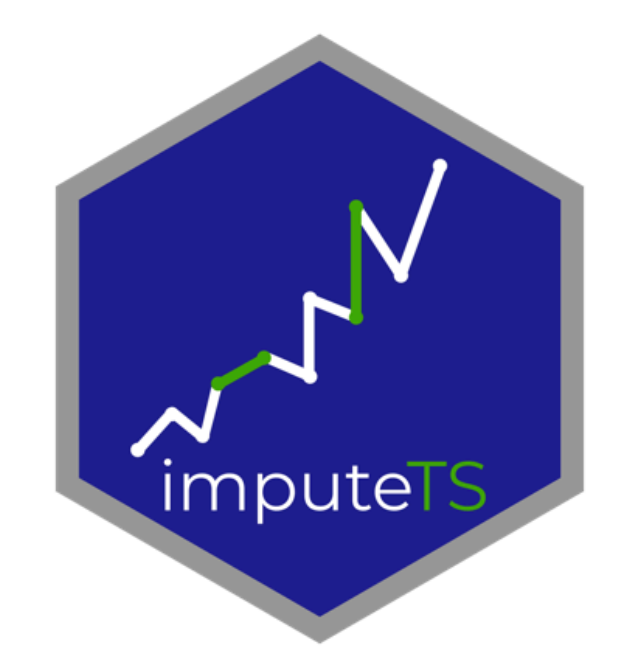

4

• Univariate

 $X = \{x_1, x_2, ..., x_n\}$ 

• Equi-distant • Numeric  $x_1, \ldots x_n \in \mathbb{R}$  $|t_1-t_2|=|t_2-t_3|=\ldots=|t_{n-1}-t_n|$ 

### Quite a common problem... in time series

#### Some users of imputeTS:

- Hydrology
- Quantitive Finance
- Meteorology
- Tropical Medicine

### E.g.:

• ...

- gauge tide data
- sea-surface temperatures
- rainfall data

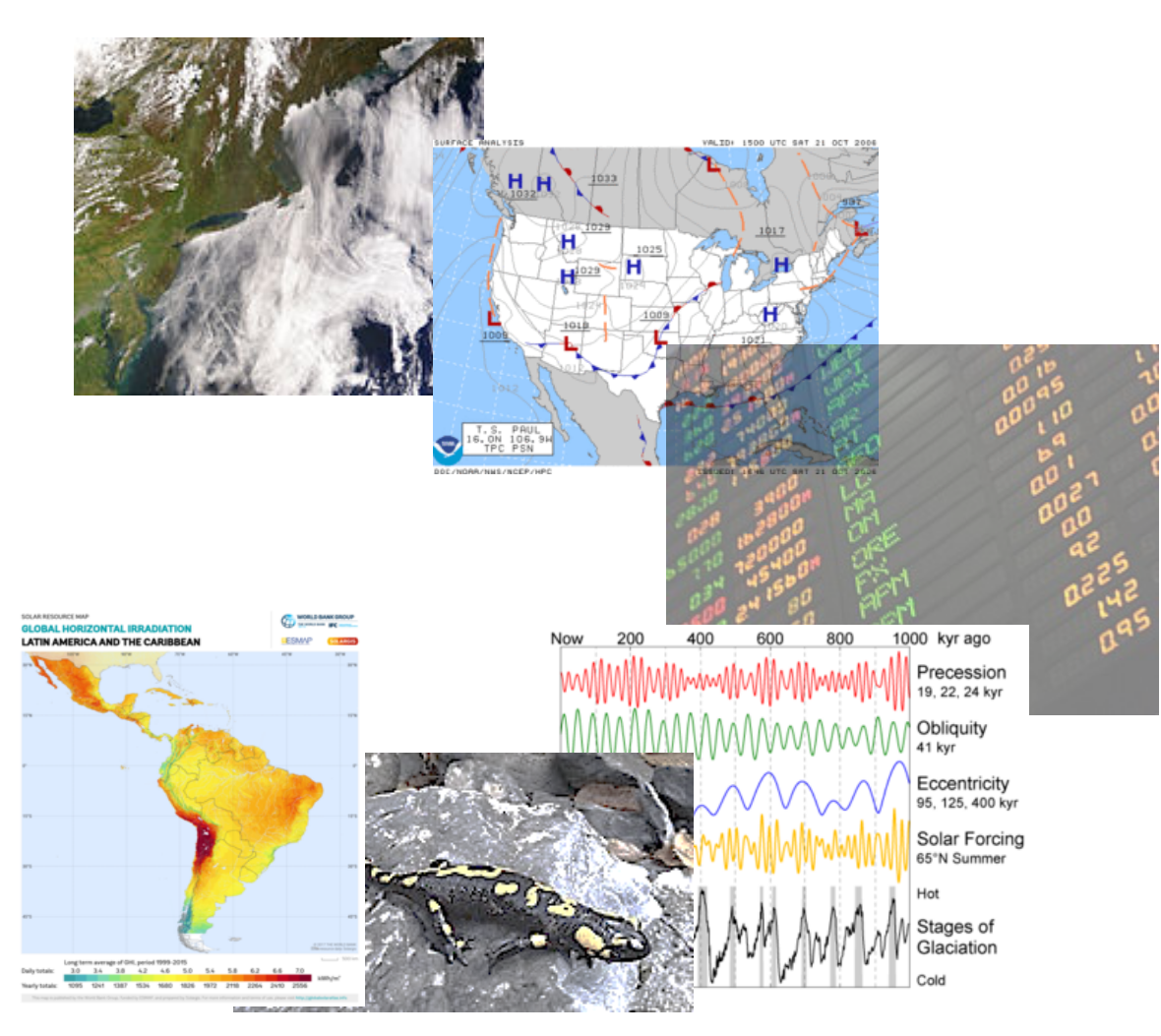

### **Imputation: Employing Correlations**

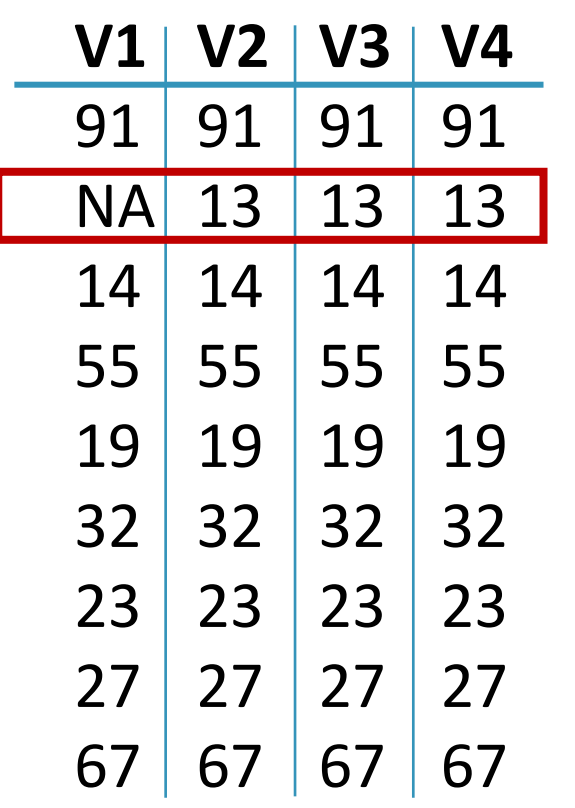

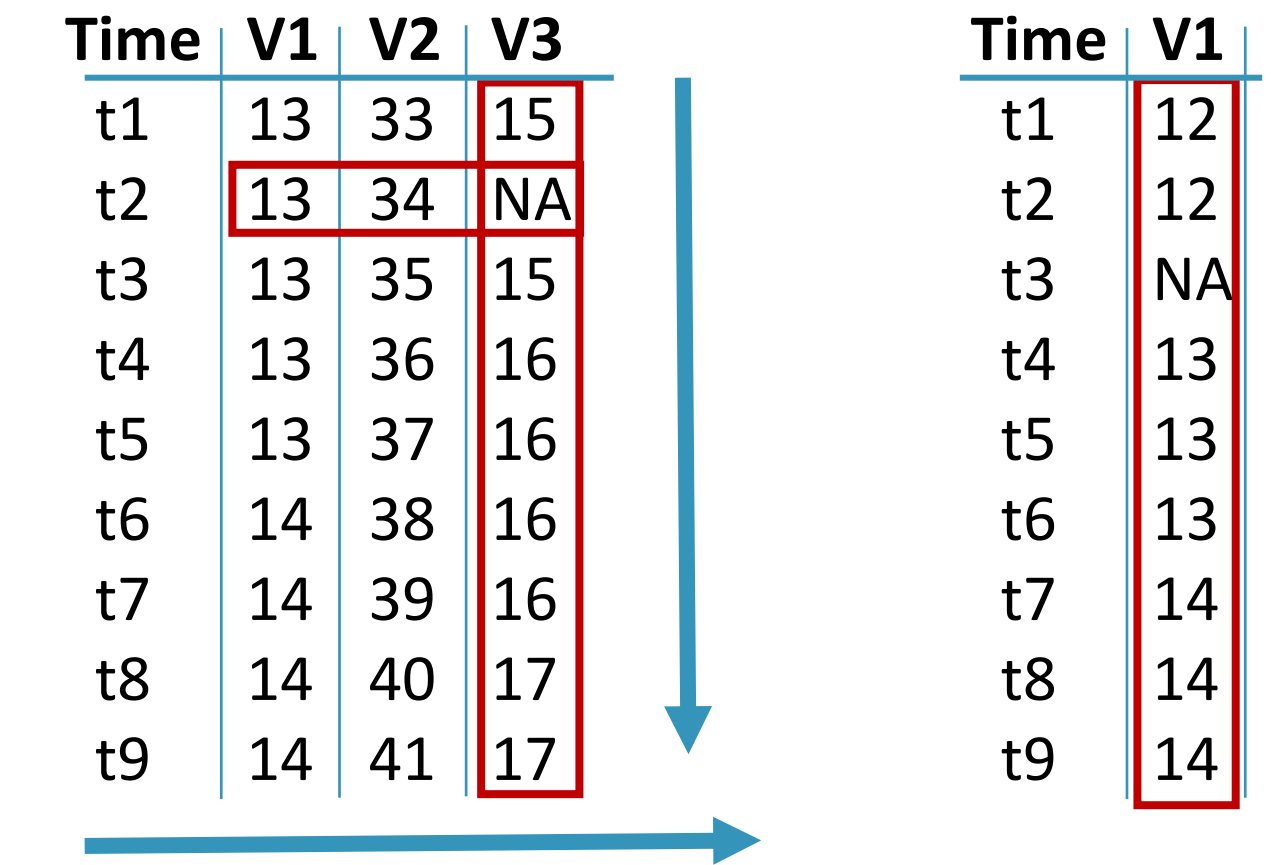

#### **Cross Sectional**  TS Cross Sectional **TS Cross Sectional Time Series**

inter-variable inter-variable + inter-time inter-variable + inter-time inter-time  $6<sup>6</sup>$ 

### Also TSCS data needs univariate imputation sometimes

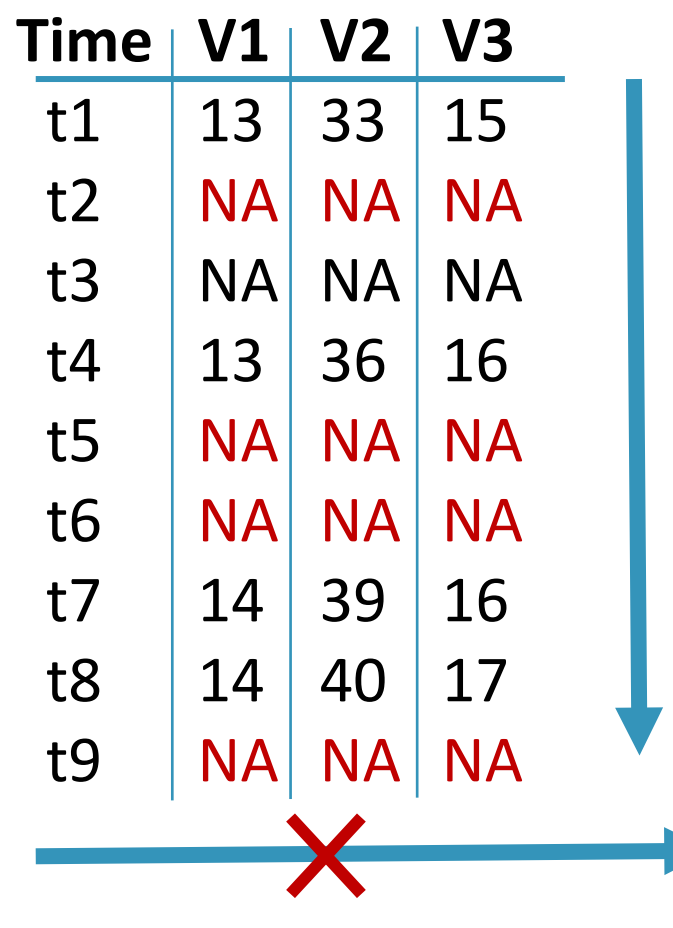

**TS Cross Sectional**

**Problem: Only whole observations are missing (V1,V2,V3 at one point in time)** 

**This is often common for transmission problems**

**Thus inter-variable correlation can not be sufficiently employed** 

**--> Pure time series imputation needed** 

### CRAN imputation packages by type

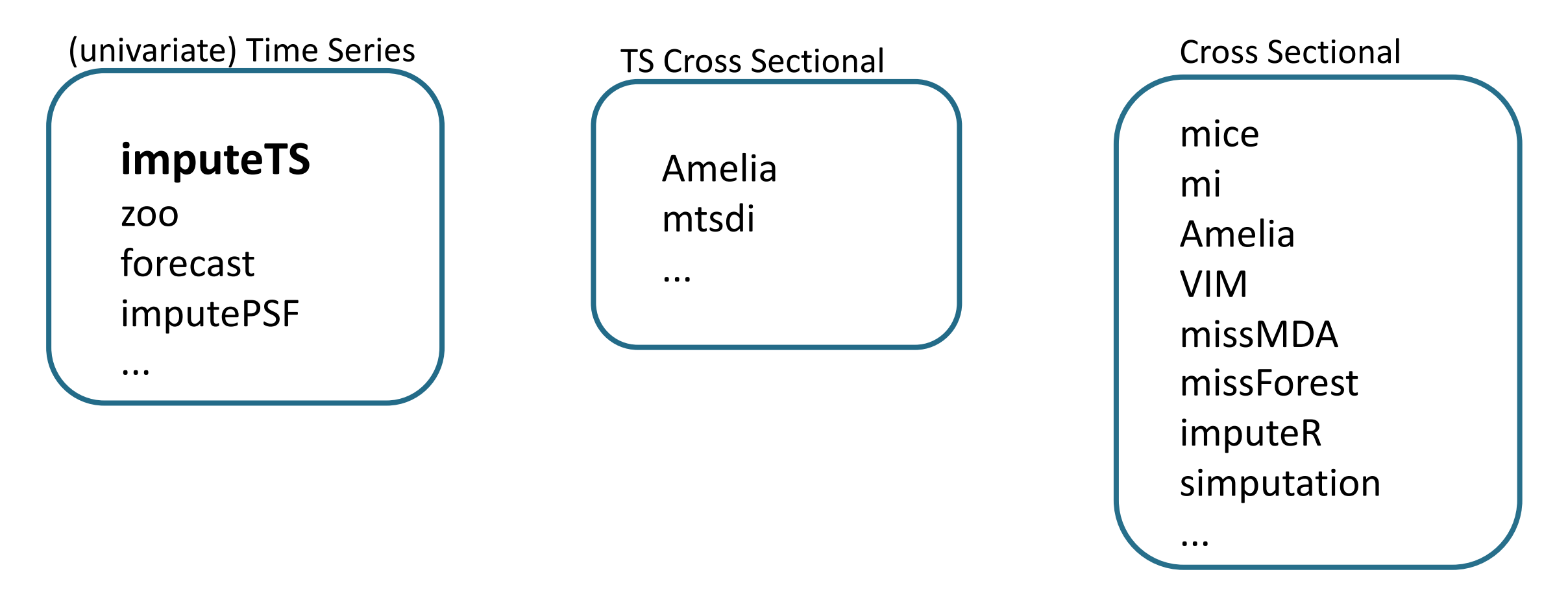

**Task View Missing Data** https://cran.r-project.org/web/views/MissingData.html

R-miss-tastic https://rmisstastic.netlify.com/

### How to deal with Missing Data in Time Series

- 1. Visualization and statistics of missing data
- 2. Select Approach

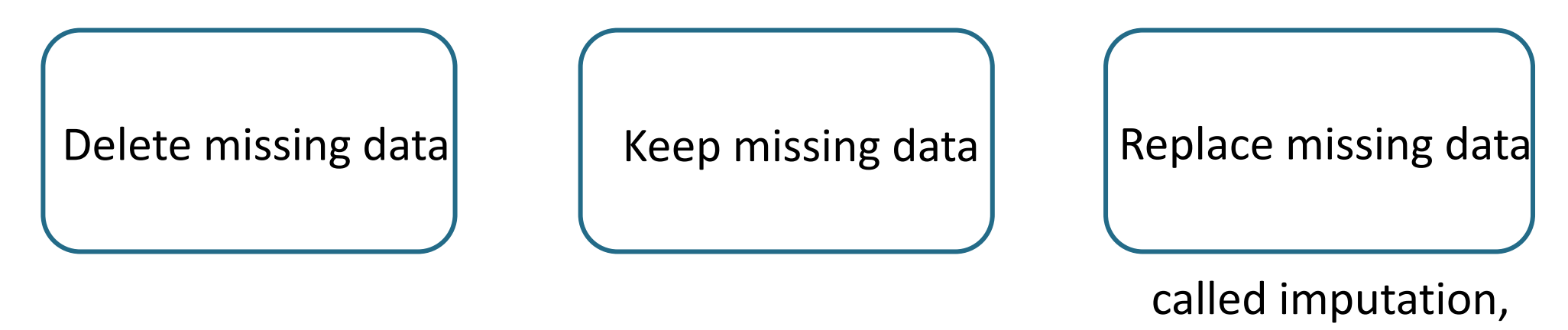

gap filling

• 3. Select Algorithm

# Short intro into imputeTS

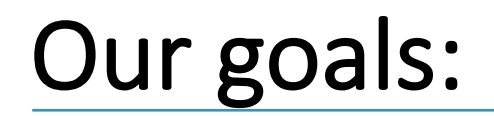

### •Inspired from own sensor data use cases

Rather big time series. Combination of fast and advanced algorithms.

### • Domain experts as users

**Easy** and **quick** access to advanced functions.

### • Whole imputation process in one package

**Visualization** + **Imputation** + Result Analysis

### Package Scope

### • Analysis before NA action

- 3 Missing Data Plots
- NA statistics text output

### •Imputation functions

- 5 fast imputation functions
- 4 more advanced functions
- NA remove function

- •Analysis after imputation
- 1 Result Plot

- 3 Datasets for testing

# Easy to use

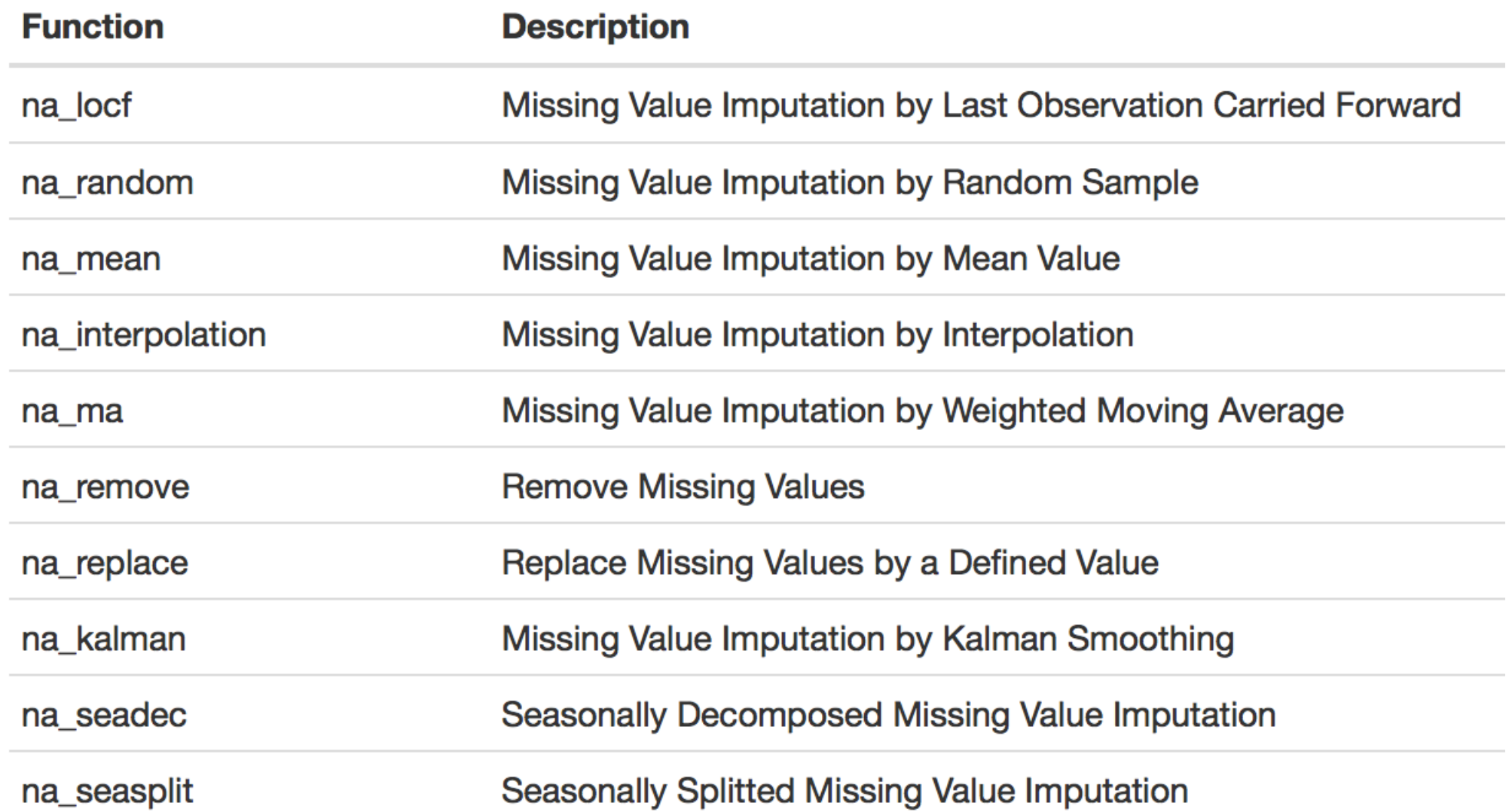

### • na 'algorithmname'(yourInput, add. param)

- Similar syntax also used by other packages like zoo, forecast
- •Imputation functions take all kinds of inputs:
	- ts, mts, data.frame, zoo, xts, vector, tibble, tsibble

#### data  $\frac{9}{5}$ % na seadec() %>% further steps

or

#### imp <– na\_seadec(data)

# Some other advantage: Speed

### Fast: Last observation carried forward

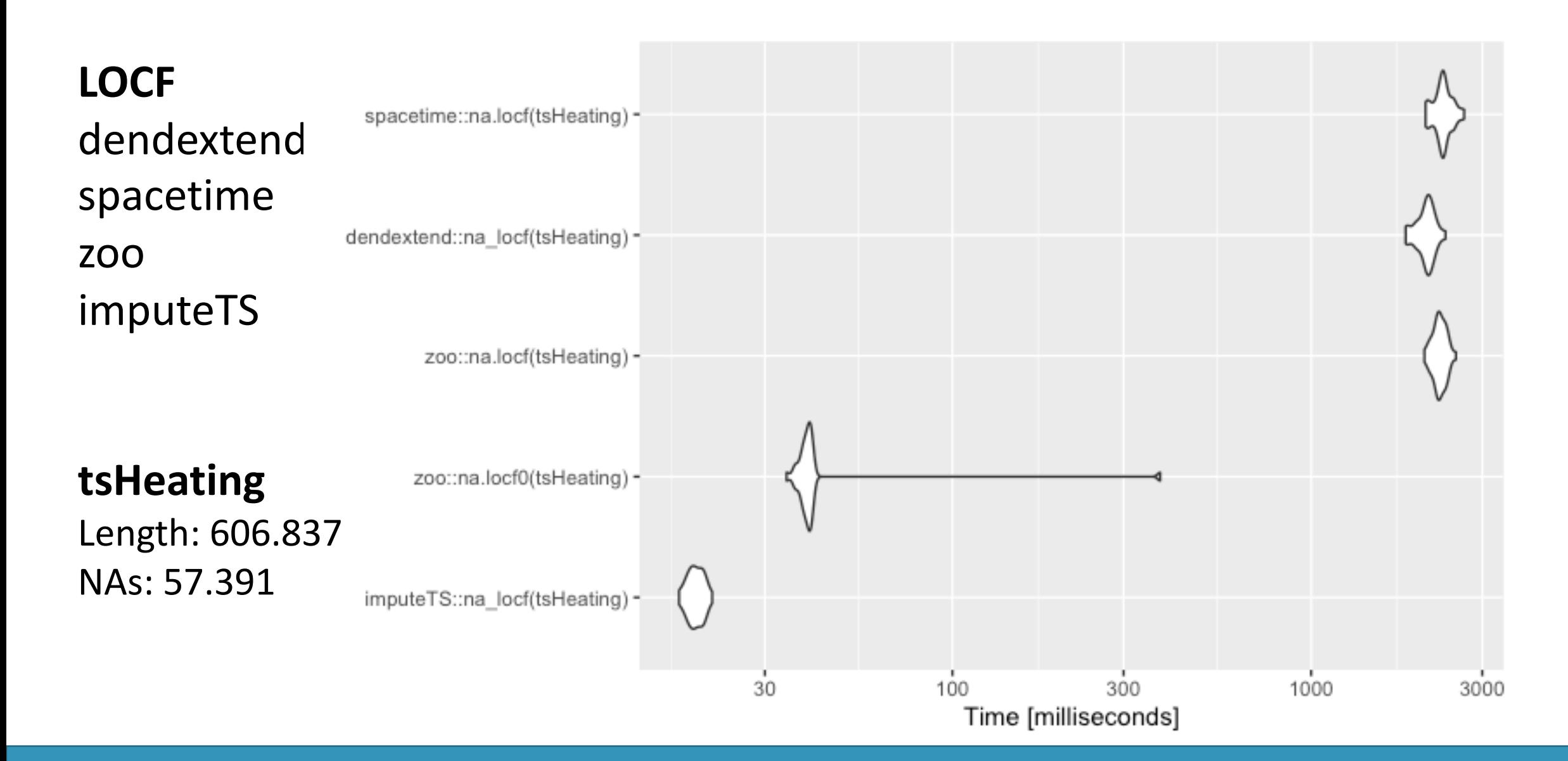

# Algortihms

### Imputation Algorithms to choose from

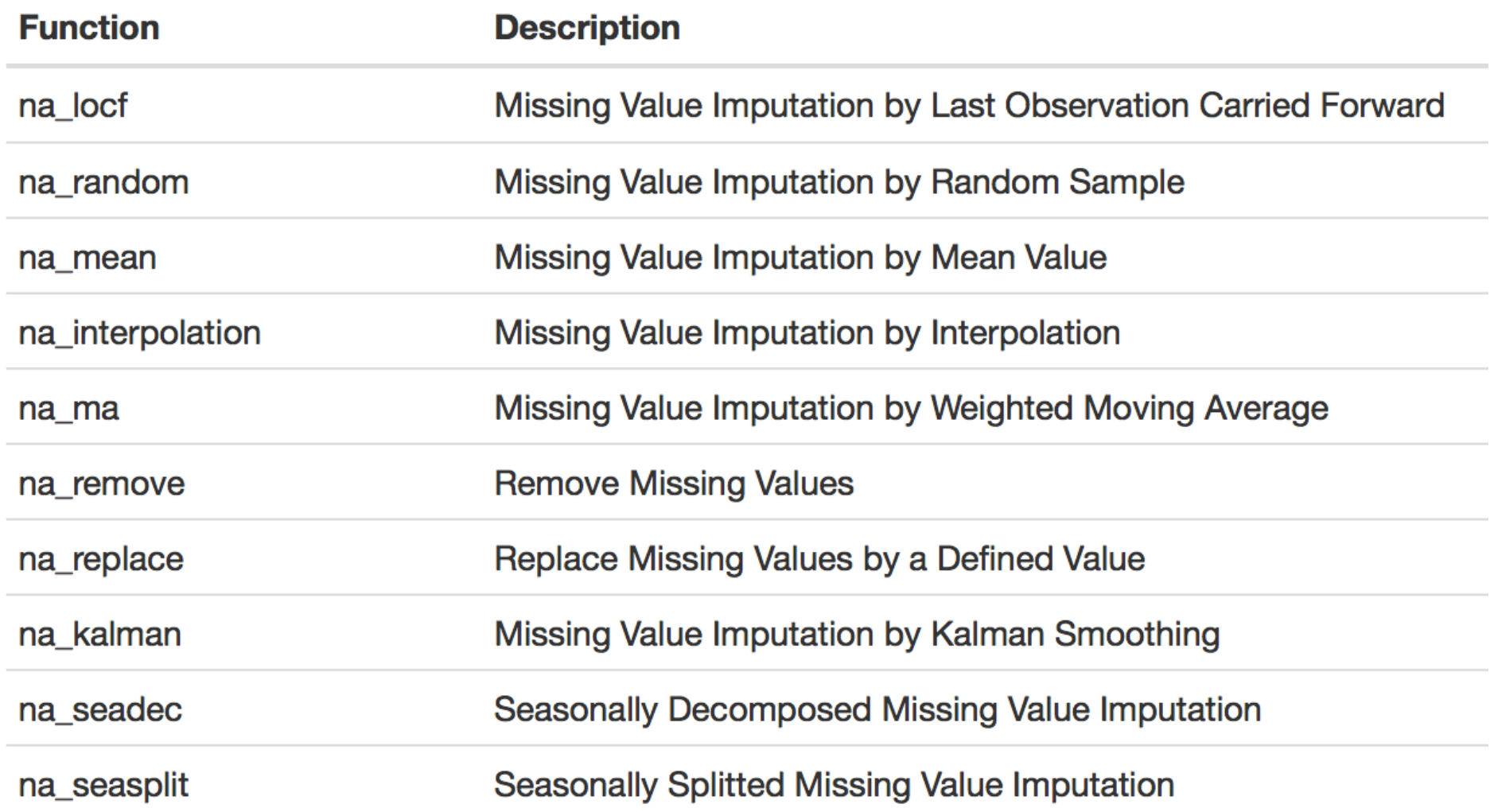

### Algorithm options for Moving Average (na\_ma)

- Most of the functions like na\_interpolation or na mean have additional options
- For na ma e.g. the user can choose between the parameter 'weighting'

$$
\text{SMA:} \qquad x_a = \frac{1}{2k} \sum_{i=-k}^{k} x_{a+i}
$$

$$
\text{LWMA:} \ \ x_a = \frac{\sum_{i=-k}^{k} \frac{1}{|i|+1} x_{a+i}}{\sum_{i=k}^{k} \frac{1}{i+1}}
$$

**EWMA:** 
$$
x_a = \frac{\sum_{i=-k}^{k} \frac{1}{2^{|i|+1}} x_{a+i}}{\sum_{i=k}^{k} \frac{1}{2^{i+1}}}
$$

*is the position in time series to impute*

- *is the number of observations*
	- *width of moving average window in each direction* 21

### Imputation Process

# Step 1: Visualization

### Visualization of NA distribution

plotNA.distribution(yourInput)

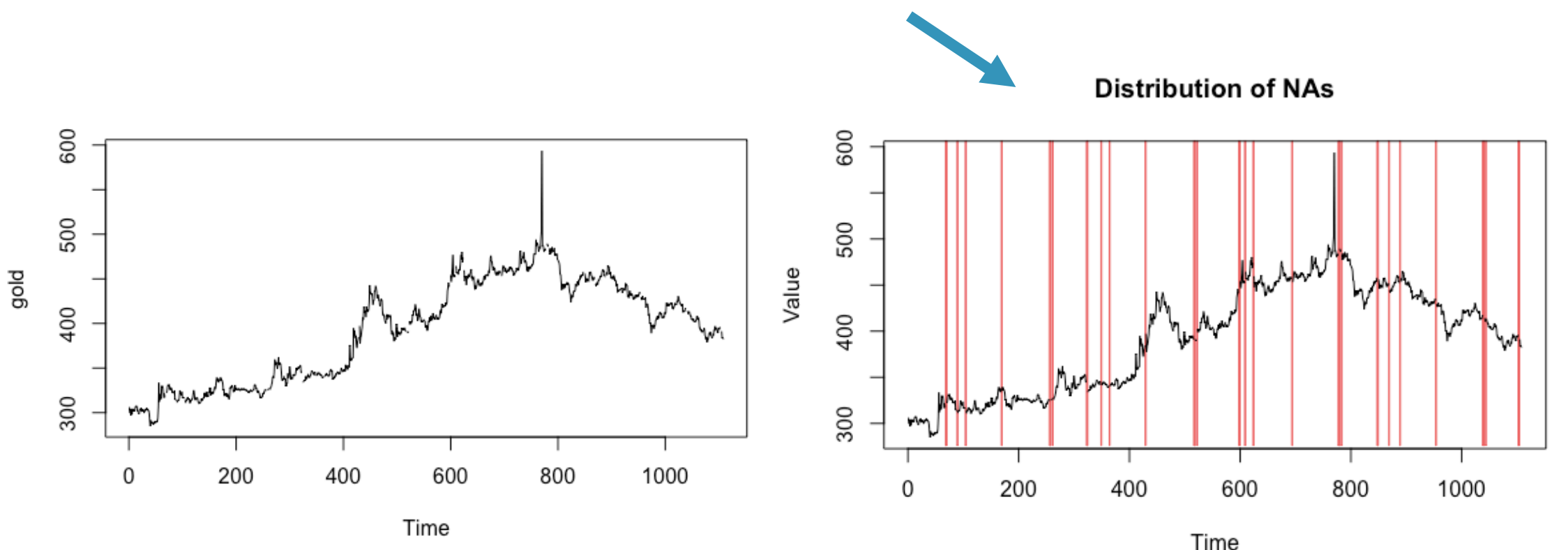

Daily morning gold prices from forecast package Visualization of how the NAs are distributed in the series

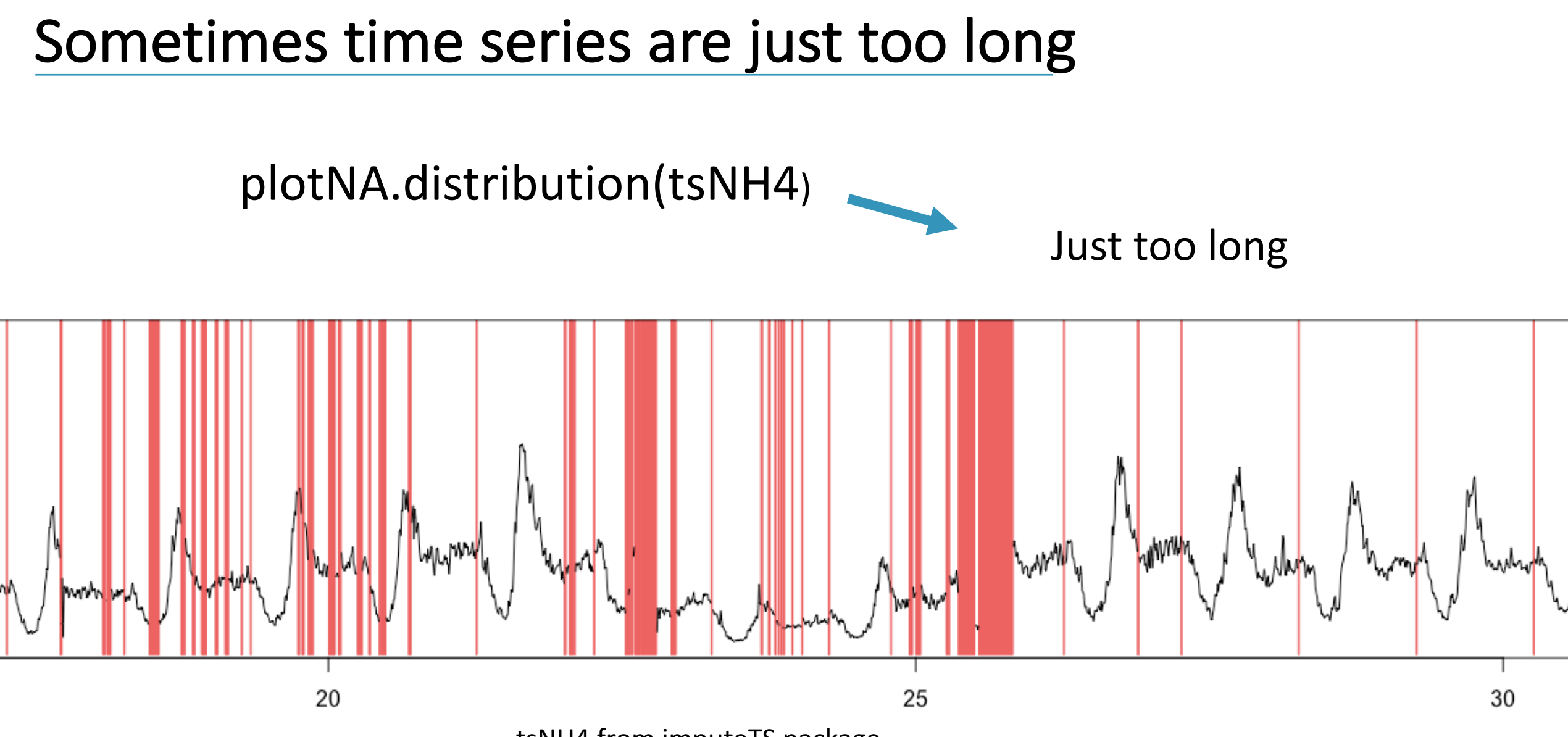

tsNH4 from imputeTS package

### Visualization of long time series

#### plotNA.distributionBar(tsNH4, breaks=20)

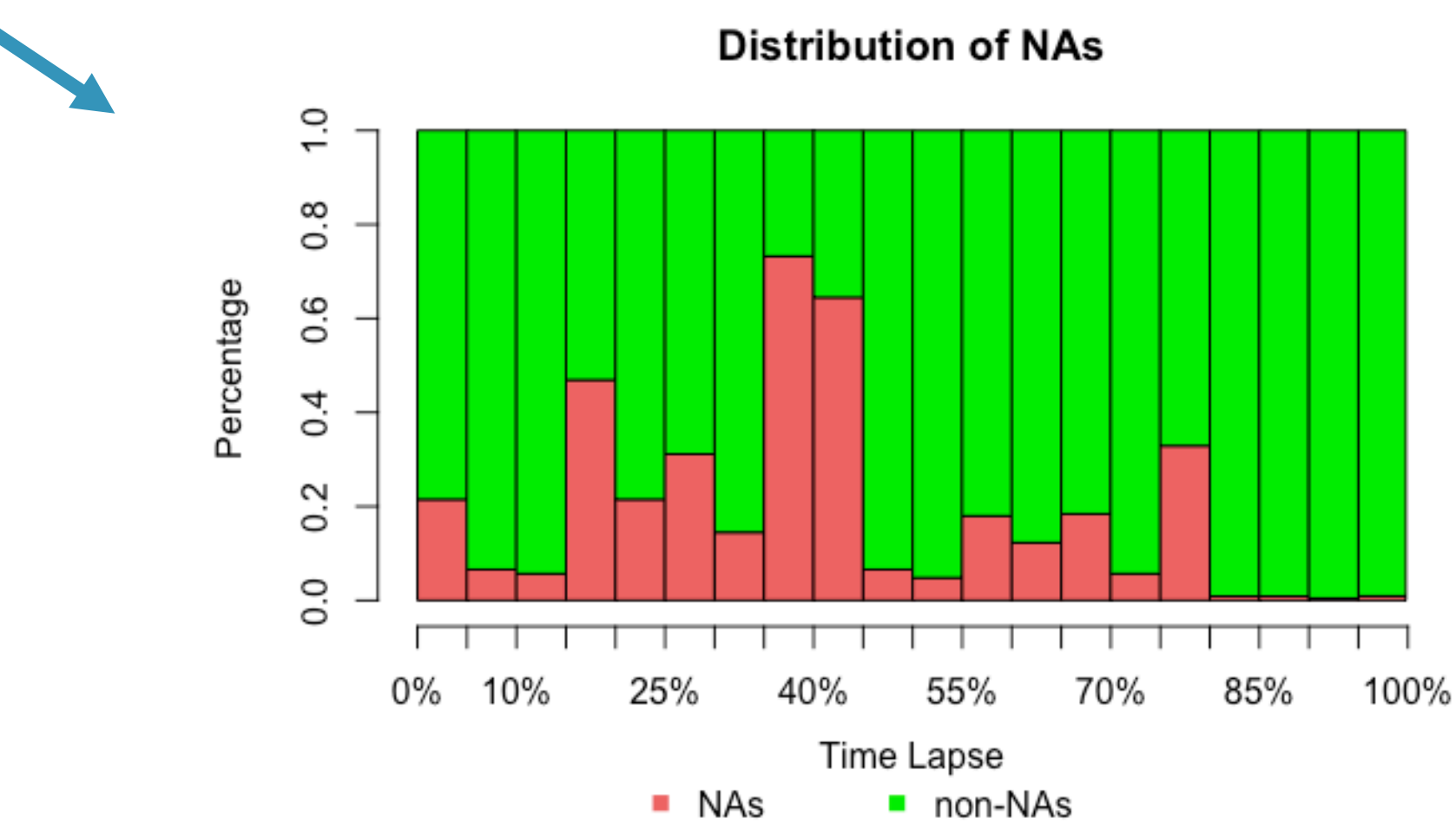

### **Additional Stats**

#### statsNA(tsHeating)

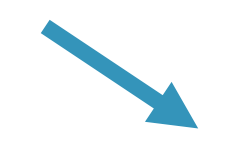

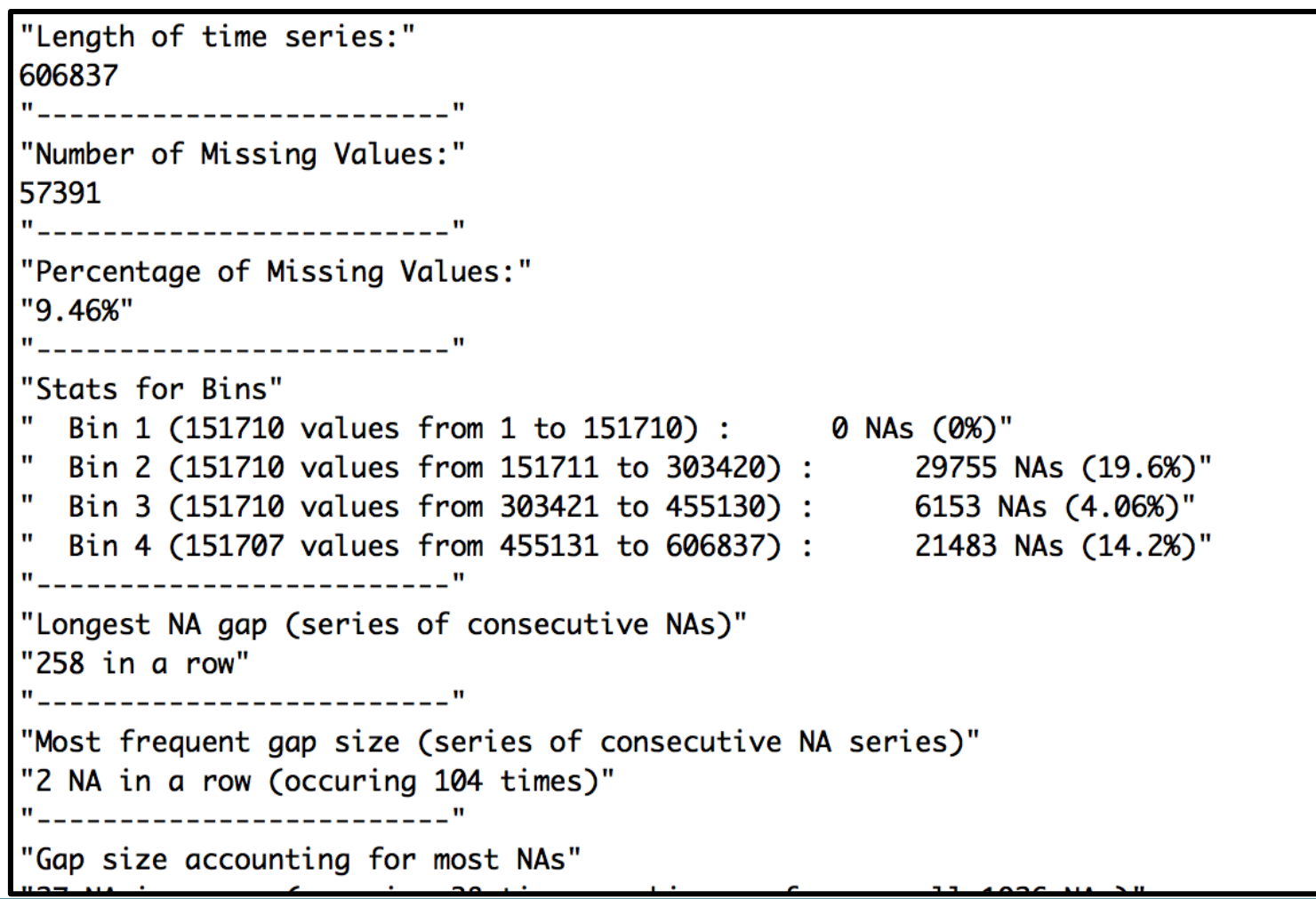

26

### Imputation Process

# Step 2: Imputation

### Visualization of NA distribution

plotNA.distribution(x)

**Distribution of NAs** 

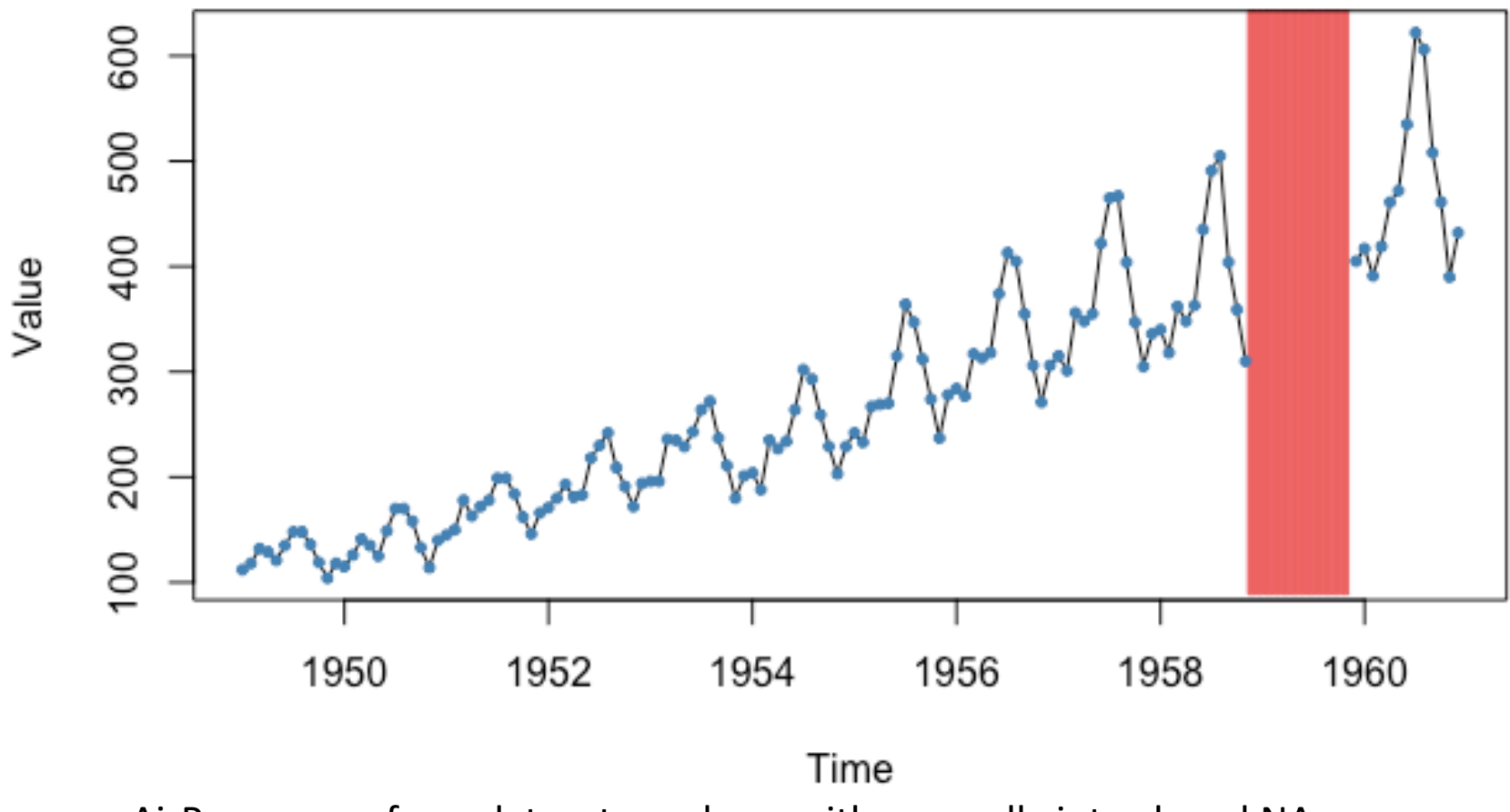

AirPassengers from datasets package with manually introduced NAs **Example 28** 28

#### Imputation with na mean

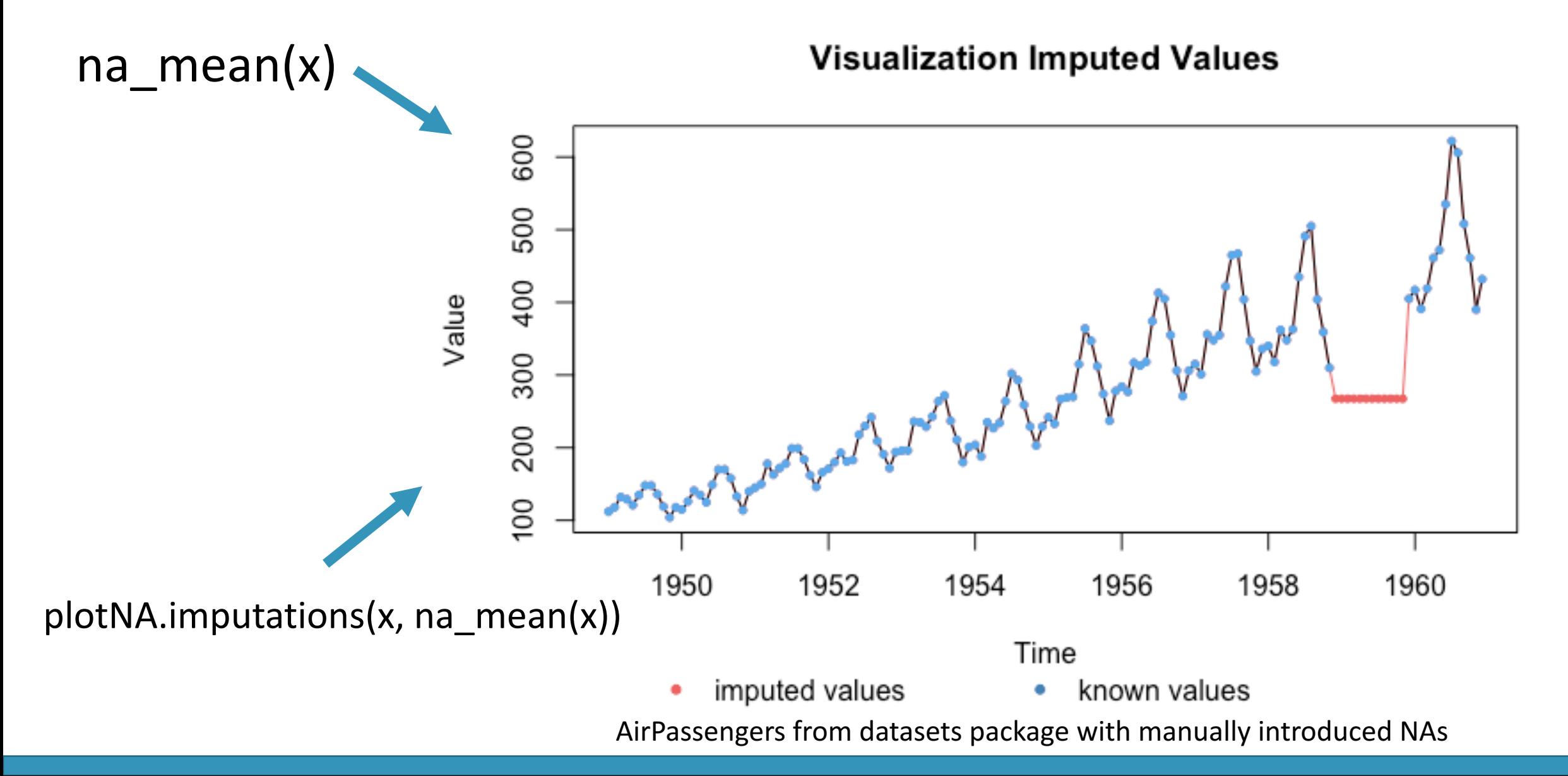

#### Imputation with na\_seasplit

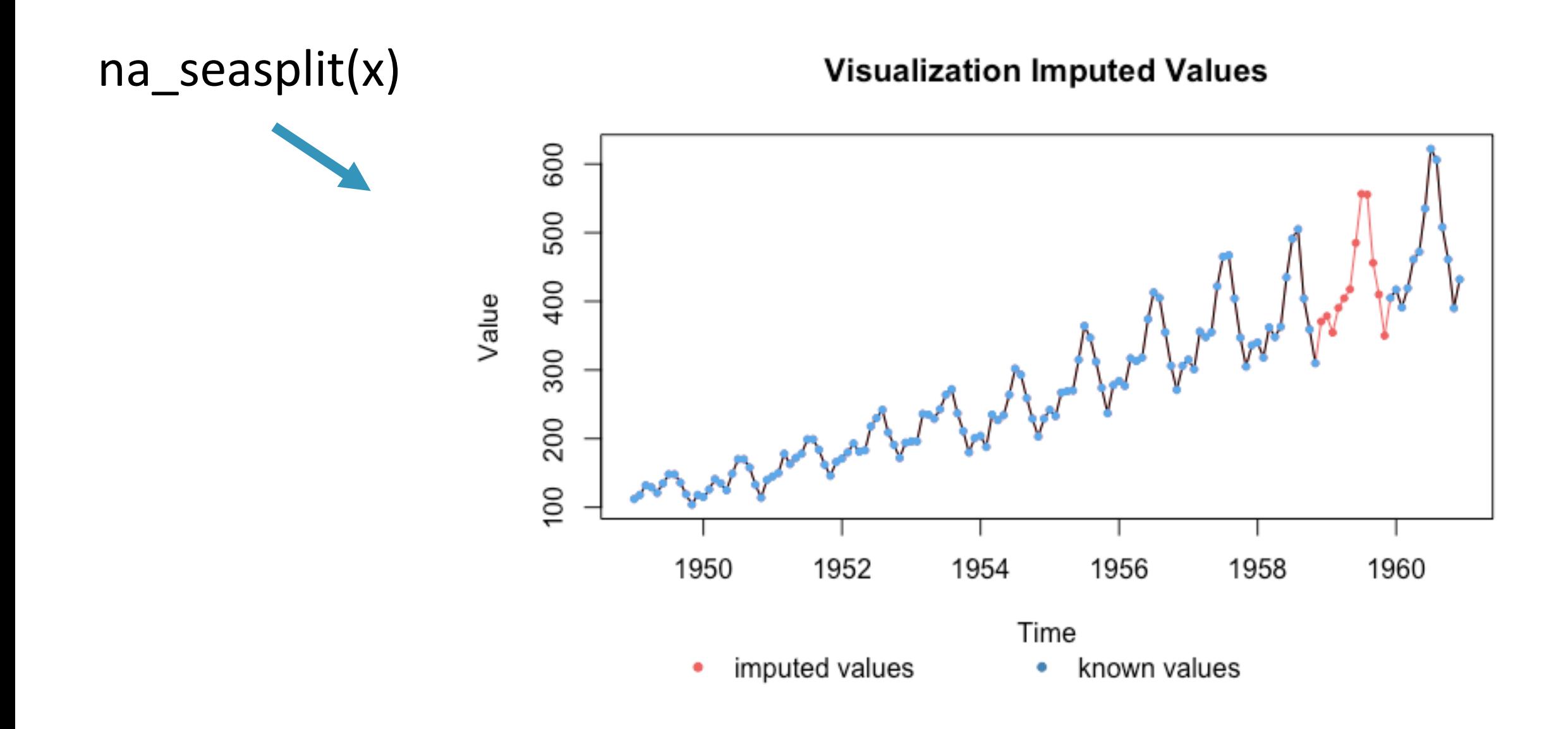

### Imputation Process

# Whole Example Workflow

### Workflows e.g. with forecast

library("imputeTS") library("forecast")

gold  $\frac{9}{2}$ na\_interpolation()  $\%$  >% ets() %>% forecast( $h=36$ ) %>% autoplot()

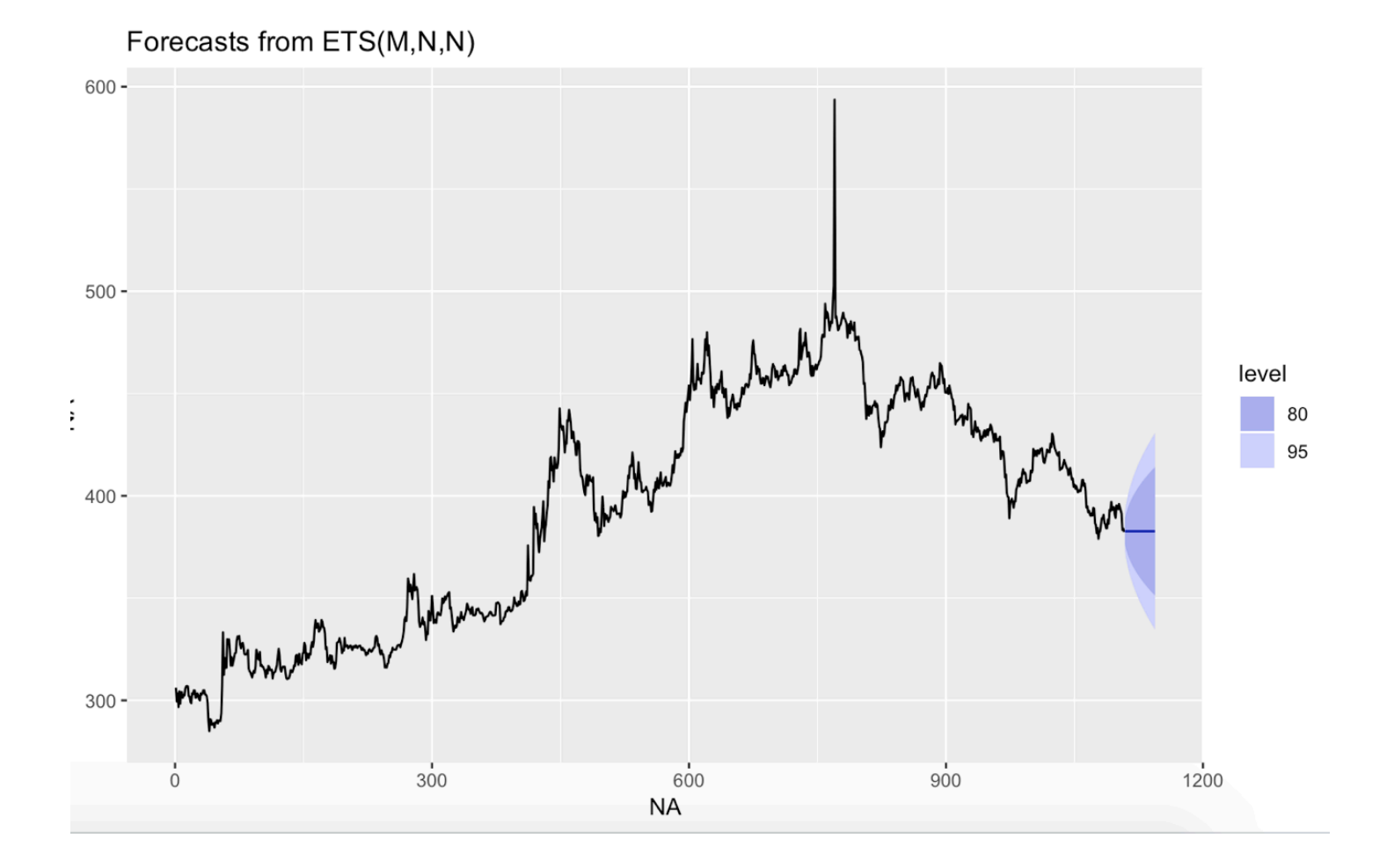

### Outlook & Discussion

- Future plans:
	- Transition plots to ggplot2
	- Additional algorithms (RNN, Pattern based, ...)

- Maybe added in the future
	- Multiple Imputation / accounting for uncertainty
	- Automatic model selection & evaluation / overimputation

### Get in contact & download imputeTS

https://github.com/SteffenMoritz/imputeTS

Contributions are welcome.